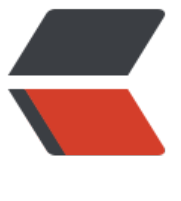

链滴

## Spark 的[三种](https://ld246.com)参数配置

作者:rzx

- 原文链接:https://ld246.com/article/1513238077250
- 来源网站: [链滴](https://ld246.com/member/rzx)
- 许可协议:[署名-相同方式共享 4.0 国际 \(CC BY-SA 4.0\)](https://ld246.com/article/1513238077250)

<h2 id="一-spark-defults-conf">一、spark-defults.conf</h2> <pre><code class="highlight-chroma"><span class="highlight-line"><span class="highlight cl">Example: </span></span><span class="highlight-line"><span class="highlight-cl"> spark.master spark://master:7077 </span></span><span class="highlight-line"><span class="highlight-cl"> spark.eventLog. nabled true </span></span><span class="highlight-line"><span class="highlight-cl"> spark.eventLog dir hdfs://namenode:8021/directory </span></span><span class="highlight-line"><span class="highlight-cl"> spark.serializer org.apache.spark.serializer.KryoSerializer </span></span><span class="highlight-line"><span class="highlight-cl"> spark.driver.m mory 5g </span></span><span class="highlight-line"><span class="highlight-cl"> spark.executor. xtraJavaOptions -XX:+PrintGCDetails -Dkey=value -Dnumbers="one two three" </span></span><span class="highlight-line"><span class="highlight-cl"> </span></span></code></pre> <h2 id="二-spark-submit">二、spark submit</h2> <pre><code class="highlight-chroma"><span class="highlight-line"><span class="highlight cl">./bin/spark-submit </span></span><span class="highlight-line"><span class="highlight-cl">--name "My app" </span></span><span class="highlight-line"><span class="highlight-cl">--master local[4] </span></span><span class="highlight-line"><span class="highlight-cl">--conf spark.shuff e.spill=false </span></span><span class="highlight-line"><span class="highlight-cl">--conf "spark.exec tor.extraJavaOptions=-XX:+PrintGCDetails -XX:+PrintGCTimeStamps" myApp.jar </span></span></code></pre> <h2 id="三-sparkconf">三、sparkconf</h2> <pre><code class="highlight-chroma"><span class="highlight-line"><span class="highlight cl">SparkConf conf = new SparkConf() </span></span><span class="highlight-line"><span class="highlight-cl"> .setMaster("l cal[\*]") </span></span><span class="highlight-line"><span class="highlight-cl"> .setAppName "sqlVsDsl") </span></span><span class="highlight-line"><span class="highlight-cl"> .set("spark.ex cutor.memory", "1g"); </span></span></code></pre>